Министерство образования и науки Российской Федерации федеральное государственное бюджетное образовательное учреждение высшего образования «Кубанский государственный университет» Экономический факультет

УТВЕРЖДАЮ: Проректор и качеству о первый (

# РАБОЧАЯ ПРОГРАММА ДИСЦИПЛИНЫ (МОДУЛЯ)

Б1.Б.06 Бухгалтерское обеспечение производственной деятельности (на базе 1С: Бухгалтерия)

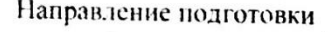

27.04.02 Управление качеством

Направленность (профиль) Управление производственными и бизнес-процессами

Программа подготовки

Академическая

Форма обучения

Очная

Квалификация (степень) выпускника

Магистр

Краснодар 2018

Рабочая программа дисциплины «Бухгалтерское обеспечение производственной деятельности (на базе 1С: Бухгалтерия)» составлена в соответствии с федеральным государственным образовательным стандартом высшего образования (ФГОС ВО) по направлению подготовки 27.04.02 Управление качеством

Программу составили:

А.В. Рябченко, кандидат экономических наук, доцент

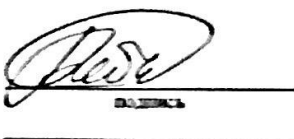

**Bo mars** 

Рабочая программа дисциплины утверждена на заседании кафедры бухгалтерского учета, аудита и автоматизированной обработки данных протокол №7 «21» марта2018 г.

Заведующий кафедрой, доктор экономических наук, профессор Кутер М.И.

Утверждена на заседании учебно-методической комиссии экономического **факультета** протокол №3 «10» апреля 2018 г.

Председатель УМК экономического факультета Дробышевская Л.Н.

Рецензенты:

ГезВ.И., генеральный директор ООО «ПЕТКУС РУСЛЭНД»

Саввиди С.М., кандидат экономических наук. доцент кафедры мировой экономики и менеджмента ФГБОУ ВО «КубГУ»

# **1 Цели и задачи изучения дисциплины**

## **1.1 Цель освоения дисциплины**

Цель дисциплины «Бухгалтерское обеспечение производственной деятельности (на базе 1С:Бухгалтерия)» – ознакомить студентов с системой бухгалтерского учета, как объектом автоматизации, показать особенности технического, информационного и программного обеспечения бухгалтерских информационных систем (БуИС), а также рассмотреть организацию решения задач и основные тенденции развития и повышения эффективности обработки учетной информации на предприятии

## **1.2 Задачи дисциплины**

Задачи дисциплины в соответствии с поставленной целью состоят в следующем:

– Познакомить студентов с принципами и направлениями компьютеризации системы бухгалтерского учета, информационными технологиями для решения бухгалтерских задач, существующими классами программных продуктов систем бухгалтерского учета;

– дать навыки практического использования инструментария стандартных офисных программ для реализации бухгалтерских задач;

– приобрести практические навыкы в использовании бухгалтерских программных продуктов;

## **1.3 Место дисциплины в структуре образовательной программы**

Дисциплина Б1.Б.06 «Бухгалтерское обеспечение производственной деятельности (на базе 1С:Бухгалтерия)» относится к базовой части Блока 1 «Дисциплины (модули)» учебного плана.

Дисциплина «Бухгалтерское обеспечение производственной деятельности (на базе 1С:Бухгалтерия)» дает знания, навыки и умения, полученные в ходе изучения дисциплины «Организация и анализ производственных процессов», должны всесторонне использовать студентами, которые являются необходимыми для усвоения дисциплин, читаемых в последующих семестрах по напрвлению подготовки 27.04.02 «Управление качеством» направленность «Управление производственными и бизнес процессами»: «Управление организационными изменениями», «Моделирование бизнес-процессов», «Проектный анализ в системе управления качеством», «Управление финансами производственного предприятия».

## **1.4 Перечень планируемых результатов обучения по дисциплине, соотнесенных с планируемыми результатами освоения образовательной программы**

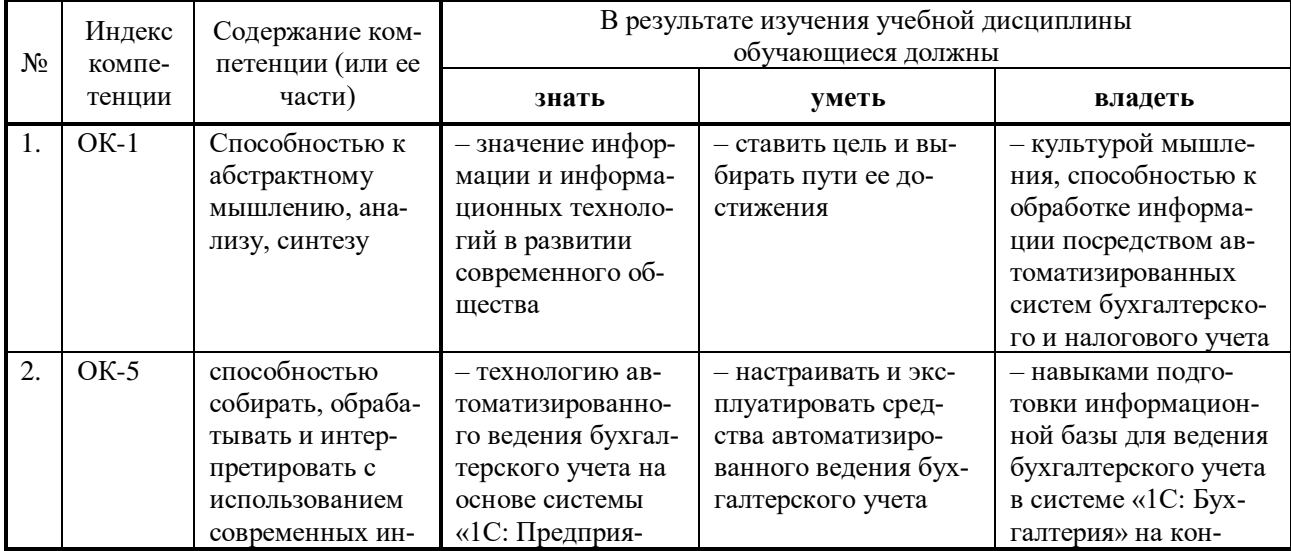

Изучение данной учебной дисциплины направлено на формирование у обучающихся общекультурных компетенций: ОК-1, ОК-5.

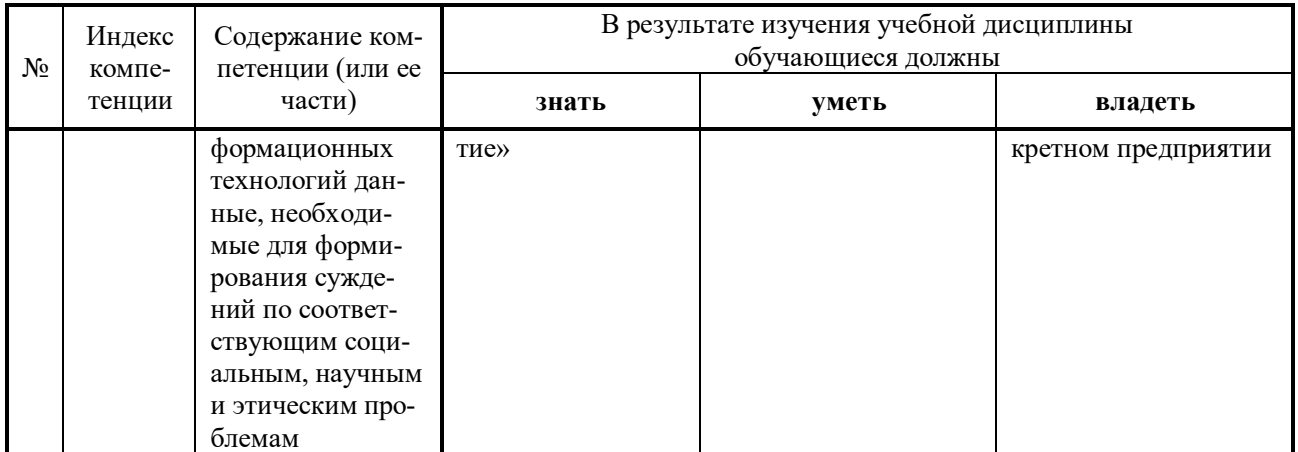

# **2. Структура и содержание дисциплины**

# **2.1 Распределение трудоёмкости дисциплины по видам работ**

Общая трудоёмкость дисциплины составляет 2 зач. ед. (72 часа), их распределение по видам работ представлено в таблице *(для студентов ОФО).*

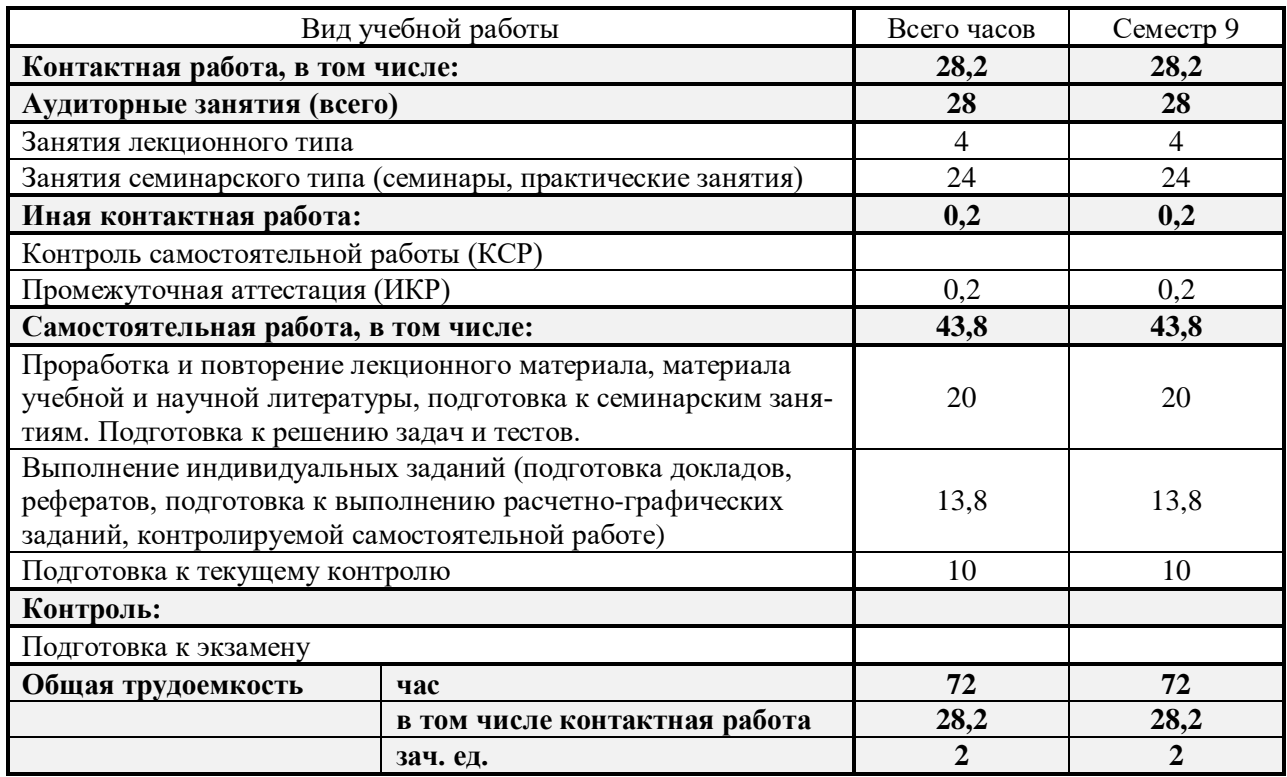

## **2.2 Структура дисциплины:**

Распределение видов учебной работы и их трудоемкости по разделам дисциплины. Темы дисциплины, изучаемые в 9 семестре *(очная форма)*

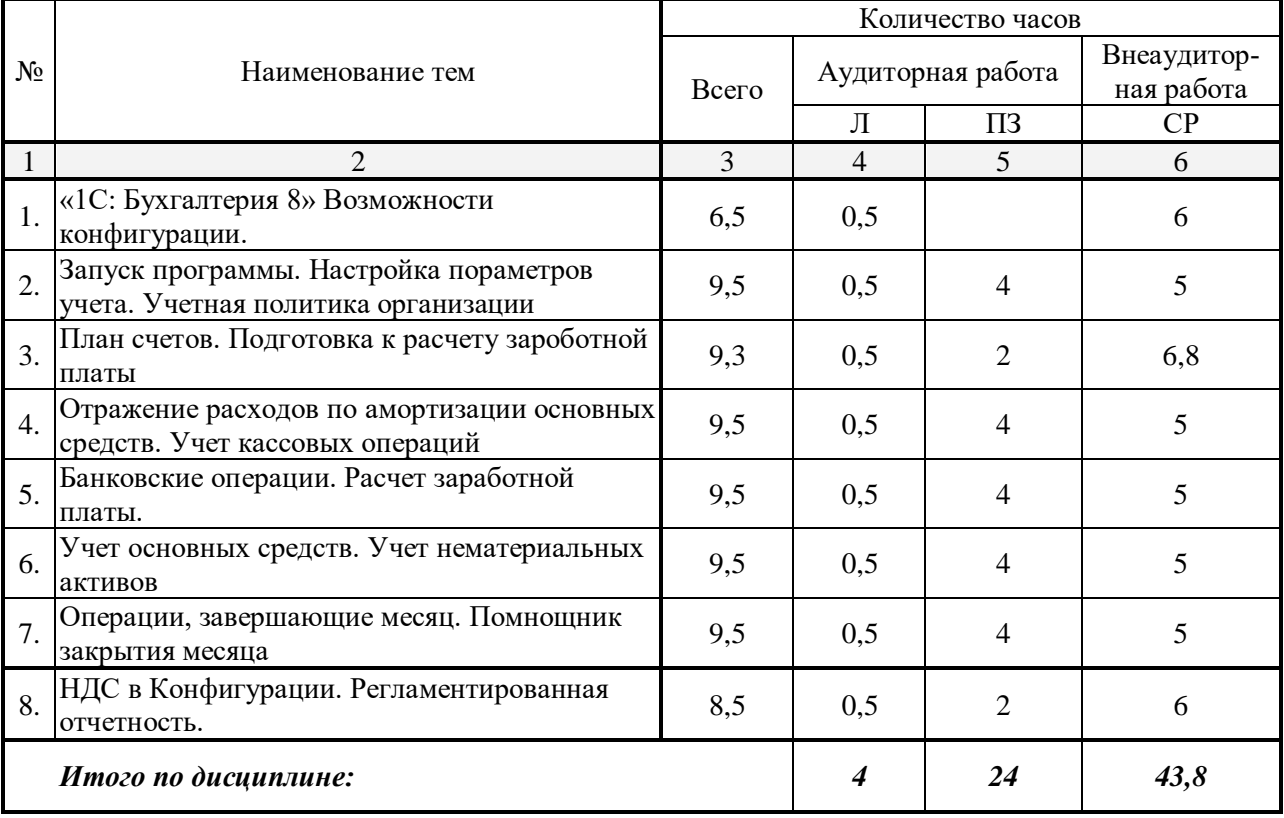

Примечание: Л – лекции, ПЗ – практические занятия / семинары, СР – самостоятельная работа.

# 2.3 Содержание темдисциплины: 2.3.1 Занятия лекционного типа

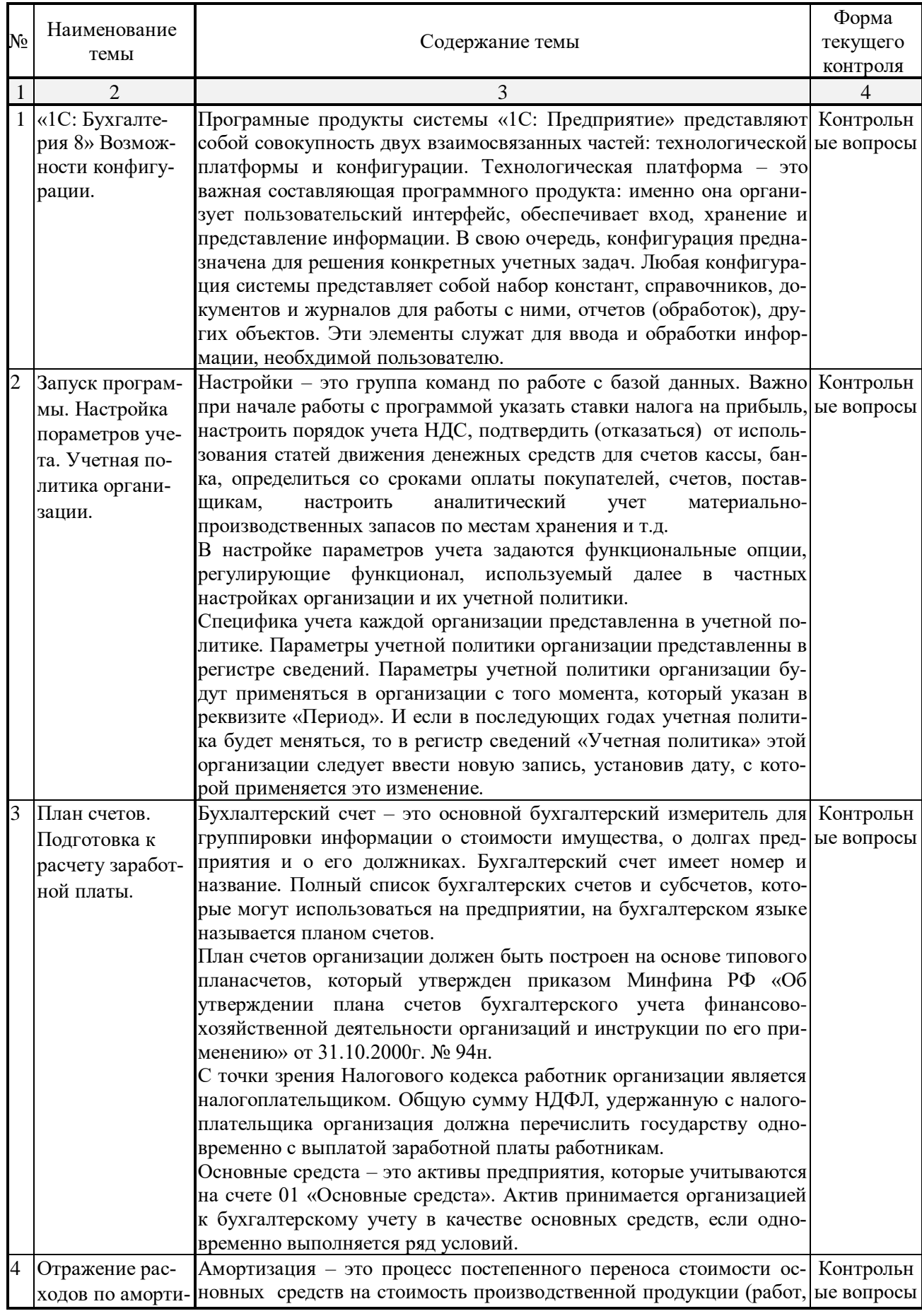

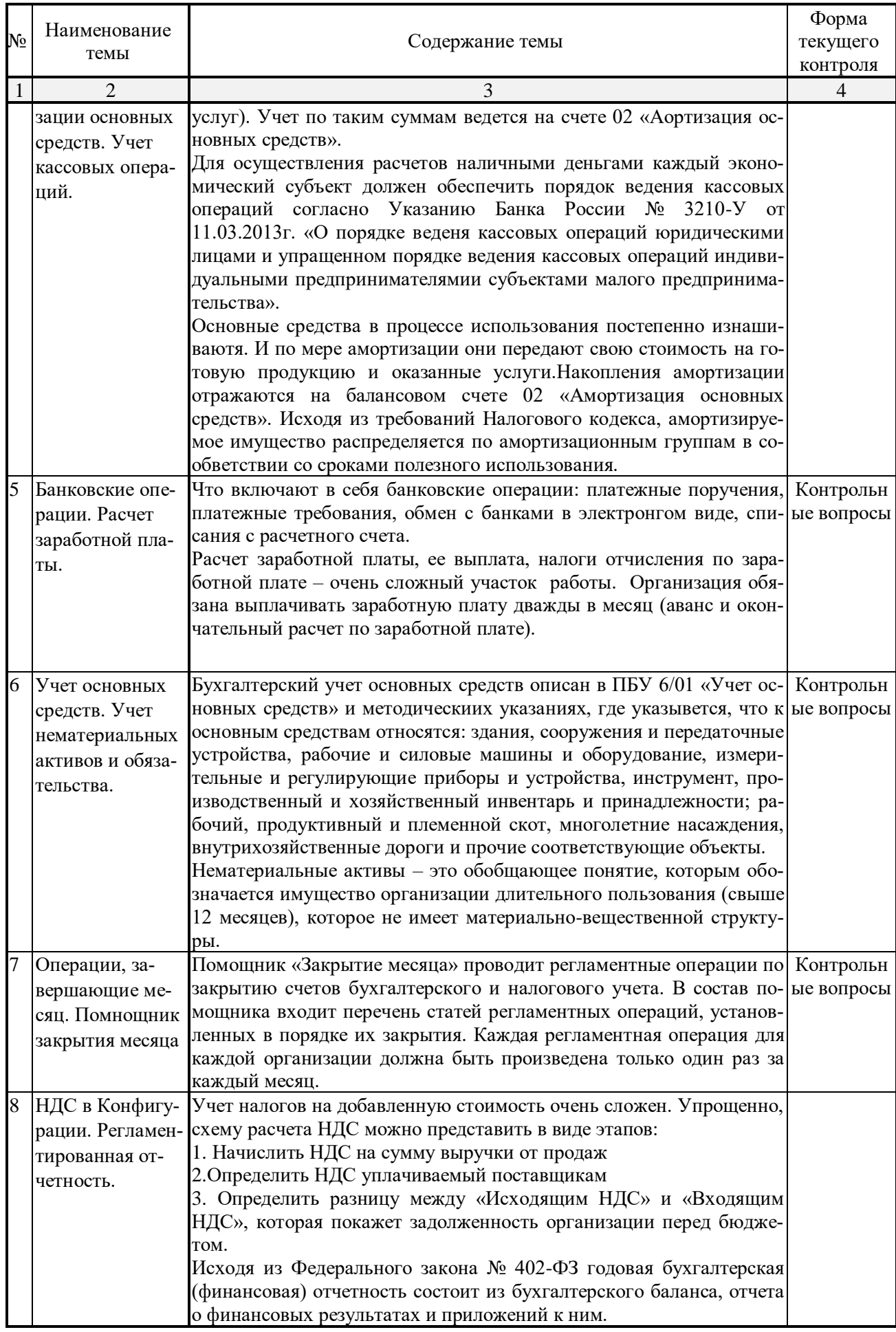

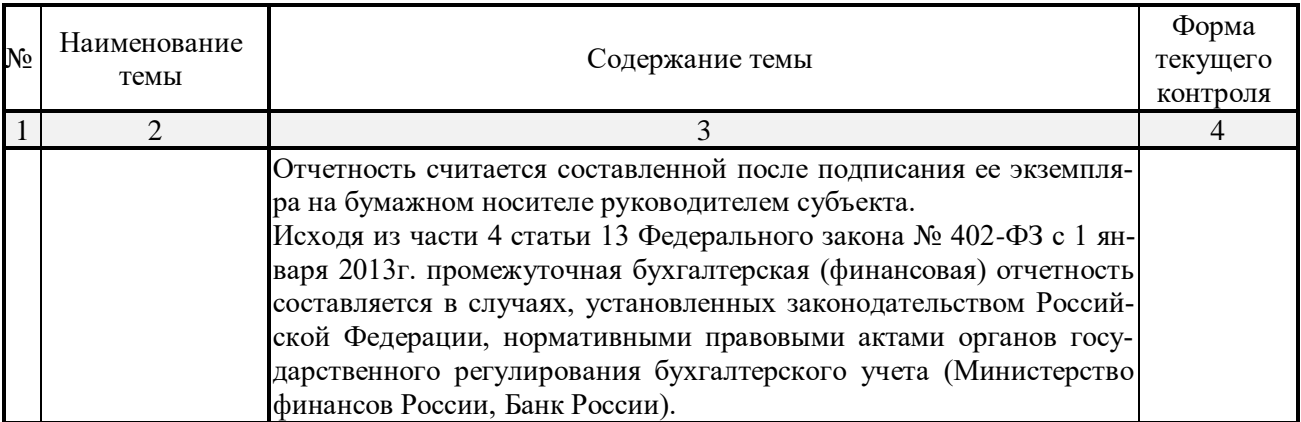

## **2.3.2 Занятия семинарского типа**

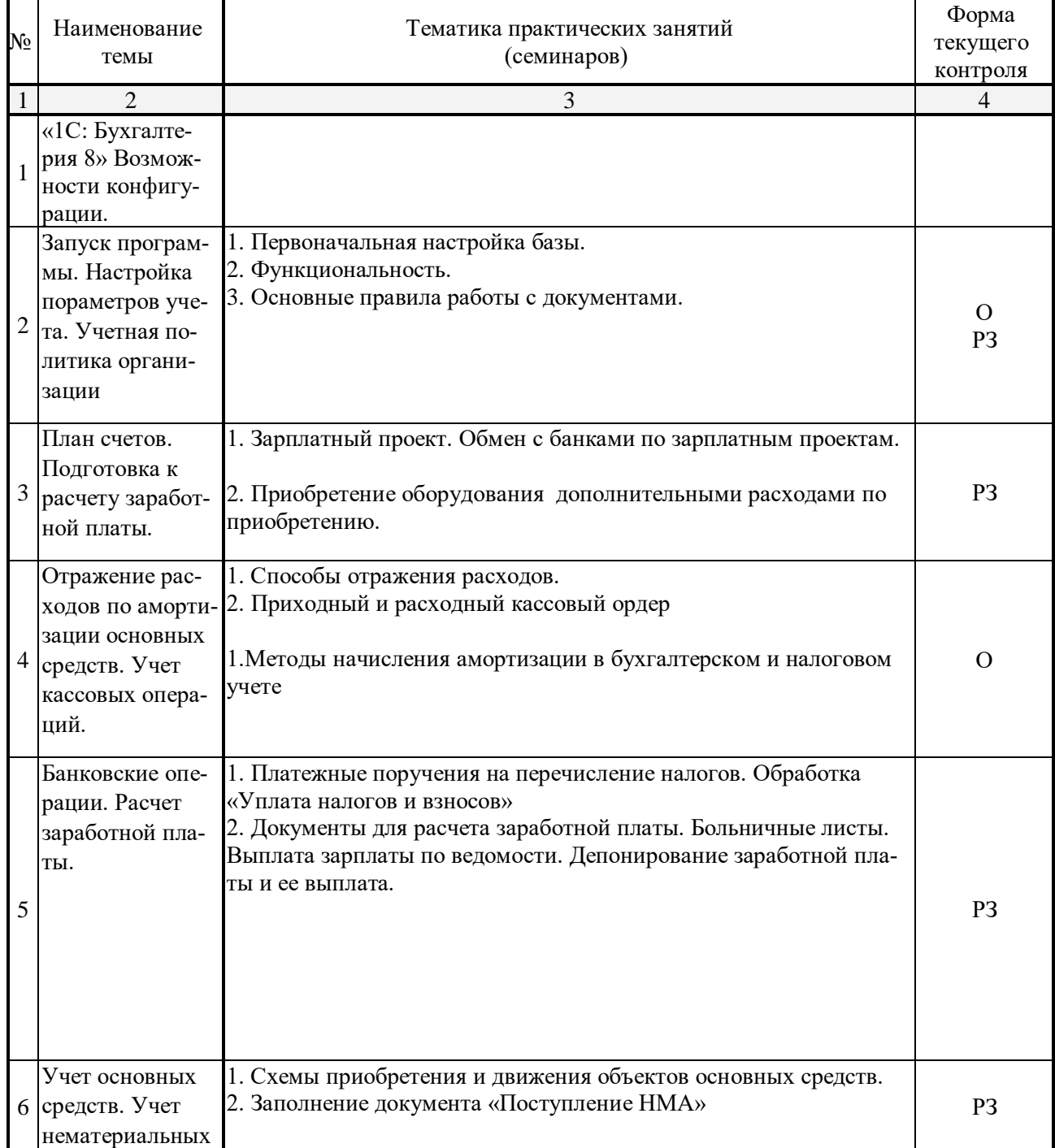

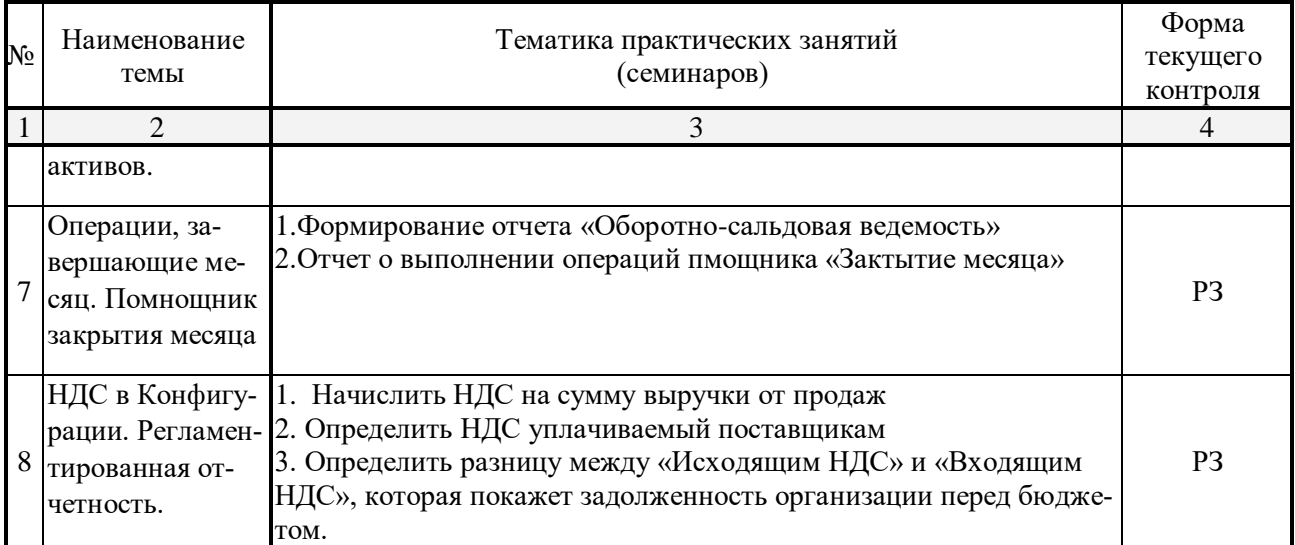

Примечание: О – опрос, Т – тест, Р – реферат, РЗ – решение задач, КСР – контролируемая самостоятельная работа.

## **2.3.3 Лабораторные занятия**

Лабораторные занятия не предусмотрены учебным планом.

## **2.3.4 Примерная тематика курсовых работ**

Курсовые работы не предусмотрены учебным планом.

## **2.4 Перечень учебно-методического обеспечения для самостоятельной работы обучающихся по дисциплине**

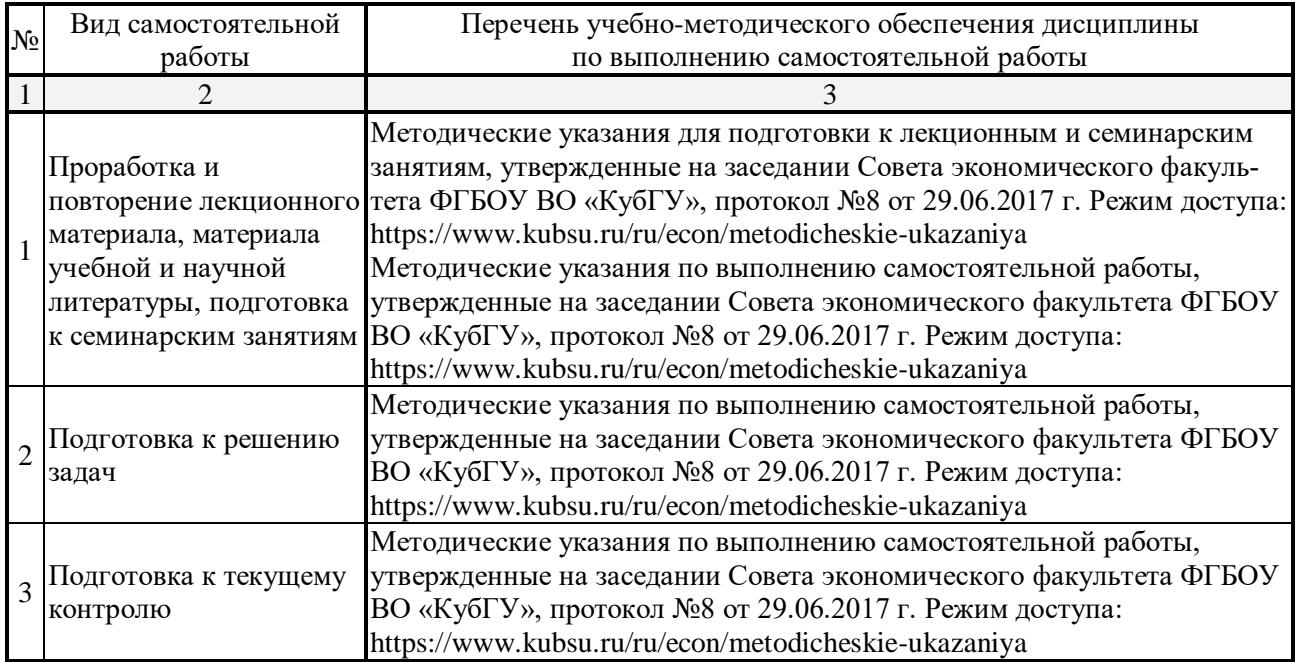

Учебно-методические материалы для самостоятельной работы обучающихся из числа инвалидов и лиц с ограниченными возможностями здоровья (ОВЗ) предоставляются в формах, адаптированных к ограничениям их здоровья и восприятия информации:

Для лиц с нарушениями зрения:

– в печатной форме увеличенным шрифтом,

– в форме электронного документа,

Для лиц с нарушениями слуха:

– в печатной форме,

– в форме электронного документа.

Для лиц с нарушениями опорно-двигательного аппарата:

– в печатной форме,

– в форме электронного документа,

Данный перечень может быть конкретизирован в зависимости от контингента обучающихся.

#### **3. Образовательные технологии**

В процессе изучения дисциплины «Бухгалтерское обеспечение производственной деятельности (на базе 1С:Бухгалтерия)» лекции, практические занятия, консультации являются ведущими формами обучения в рамках лекционно-семинарской образовательной технологии.

*Лекции* излагаются в виде презентации с использованием мультимедийной аппаратуры. Лекции в форме презентации с использованием мультимедийной аппаратуры обеспечивают более высокий уровень понимания сложных структур, схем взаимосвязей отдельных элементов. Данные материалы в электронной форме передаются студентам.

Основной целью *семинарских* занятий является разбор практических ситуаций. Дополнительной целью семинарских занятий определен контроль усвоения пройденного материала. При проведении семинарских занятий студенты отвечают на контрольные вопросы преподавателя и других студентов по наиболее важным теоретическим аспектам текущей темы, готовят и представляют небольшие сообщения по подготовленному реферату, проходят тестовые задания, решают разноуровневые задачи и задания.

В число видов работы, выполняемой слушателями самостоятельно, входят: 1) поиск и изучение литературы по рассматриваемой теме; 2) поиск и анализ научных статей, монографий по рассматриваемой теме; 3) подготовка рефератов (доклада, сообщения) (при желании с использованием программы PowerPoint). На семинарских занятиях также осуществляется проверка выполнения домашних заданий.

Семинарские занятия способствует формированию более глубоких знаний по теме семинарского занятия, а также развитию навыков поиска, анализа необходимой информации, навыков публичной защиты своей позиции.

Выполнение контролируемой самостоятельной работы и решения задач позволяет в комплексе оценить знания, умения и навыки формируемых дисциплиной профессиональных компетенций.

Образовательные технологии, используемые в аудиторных занятиях, в сочетании с внеаудиторной работой создают дополнительные условия формирования и развития требуемых компетенций обучающихся, поскольку позволяют обеспечить активное взаимодействие всех участников. Эти методы способствуют личностно-ориентированному подходу.

Для инвалидов и лиц с ограниченными возможностями здоровья устанавливается особый порядок освоения указанной дисциплины. В образовательном процессе используются социально-активные и рефлексивные методы обучения, технологии социокультурной реабилитации с целью оказания помощи в установлении полноценных межличностных отношений с другими студентами, создании комфортного психологического климата в студенческой группе.

Вышеозначенные образовательные технологии дают наиболее эффективные результаты освоения дисциплины с позиций актуализации содержания темы занятия, выработки продуктивного мышления, терминологической грамотности и компетентности обучаемого в аспекте социально-направленной позиции будущего магтстра, и мотивации к инициативному и творческому освоению учебного материала. Рекомендации по использованию интерактивных и информационных образовательных технологий были осуществлены согласно методических указаниям к подобного рода работам. Режим доступа: [https://www.kubsu.ru/ru/econ/](https://www.kubsu.ru/ru/econ/%20metodicheskie-ukazaniya)  [metodicheskie-ukazaniya.](https://www.kubsu.ru/ru/econ/%20metodicheskie-ukazaniya)

Индивидуальные консультации обучающихся проводятся еженедельно в форме диалога. Для лиц с ограниченными возможностями здоровья предусмотрена организация консультаций с использованием электронной почты.

#### **4. Оценочные средства для текущего контроля успеваемости и промежуточной аттестации**

Освоение дисциплины предполагает две основные формы контроля – текущая и промежуточная аттестация.

Текущий контроль успеваемости осуществляется в течение семестра, в ходе повседневной учебной работы и предполагает овладение материалами лекций, литературы, программы, работу студентов в ходе проведения семинарских занятий, а также систематическое выполнение письменных работ в форме задач, выполнения контролируемой самостоятельной работы и иных заданий для самостоятельной работы студентов. Данный вид контроля стимулирует у студентов стремление к систематической самостоятельной работе по изучению дисциплины. Он предназначен для оценки самостоятельной работы слушателей по решению задач, выполнению практических заданий. Оценивается также активность и качество результатов практической работы на занятиях, участие в опросах, обсуждениях и т.п. Индивидуальные и групповые самостоятельные, аудиторные, контрольные работы по всем темам дисциплины организованы единообразным образом. Для контроля освоения содержания дисциплины используются оценочные средства. Они направлены на определение степени сформированности компетенций.

Промежуточная аттестация студентов осуществляется в рамках завершения изучения дисциплины и позволяет определить качество усвоения изученного материала, предполагает контроль и управление процессом приобретения студентами необходимых знаний, умения и навыков, определяемых по ФГОС ВО по соответствующему направлению подготовки в качестве результатов освоения учебной дисциплины.

Оценочные средства для инвалидов и лиц с ограниченными возможностями здоровья выбираются с учетом их индивидуальных психофизических особенностей.

– при необходимости инвалидам и лицам с ограниченными возможностями здоровья предоставляется дополнительное время для подготовки ответа на зачете;

– при проведении процедуры оценивания результатов обучения инвалидов и лиц с ограниченными возможностями здоровья предусматривается использование технических средств, необходимых им в связи с их индивидуальными особенностями;

– при необходимости для обучающихся с ограниченными возможностями здоровья и инвалидов процедура оценивания результатов обучения по дисциплине может проводиться в несколько этапов.

Процедура оценивания результатов обучения инвалидов и лиц с ограниченными возможностями здоровья по дисциплине (модулю) предусматривает предоставление информации в формах, адаптированных к ограничениям их здоровья и восприятия информации:

Для лиц с нарушениями зрения:

– в печатной форме увеличенным шрифтом,

– в форме электронного документа.

Для лиц с нарушениями слуха:

– в печатной форме,

– в форме электронного документа.

Для лиц с нарушениями опорно-двигательного аппарата:

– в печатной форме,

– в форме электронного документа.

Данный перечень может быть конкретизирован в зависимости от контингента обучающихся.

#### 4.1 Оценочные средства для текущего контроля успеваемости

#### 4.1.1. Вопросы для устного опроса в рамках лекционных занятий и семинаров

## Контрольные вопросы по теме 1 «1С: Бухгалтерия 8» Возможности конфигураuuu.

1. Что представляет собой конфигурация системы «1С: Предприятие» и чему она служит?

2. Как определить платформу и конфигурация программы?

3. Как определить платформу и конфигурацию программы?

4. Как определить редакцию программы и что такое релиз?

5. Что является причиной выпуска нового релиза?

6. Дайте определения толстого и тонкого клиента.

7. Какие необходимо сделать шаги предложенные конфигурацией при открытии информационной базы?

8. Для чего используется справочник «Организации»?

9. На какие блоки делиться панельнавигации раздела «Руководителю»?

10. Для какой настройки используется диалоговое окно «Параметры учета»?

11. Какую информацию запрашивает закладка «Банк и касса»?

12. По складам можно ли весли количественный или количественно-суммовой учет?

13. Если какой-либо организации не нужен учет по партиям и наоборот, то для какой организации следует создавать отдельную базу»?

14. В каком регистре предсталены параметры учетной политики?

15. Назовите порядок составления учетной политики.

Перечень компетенций, проверяемых оценочным средством:

ОК 5.3 нает технологию автоматизированного ведения бухгалтерского учета на основе системы «1С: Предприятие»

Критерии оценки:

оценка «неудовлетворительно» - если студент не знает значительной части материала изучаемой темы, допускает существенные ошибки, с большими затруднениями отвечает по заланному вопросу темы:

оценка «удовлетворительно» - студент демонстрирует фрагментарные представления о содержании изучаемой темы, усвоил только основной материал, но не знает отдельных деталей, допускает неточности, недостаточно правильные формулировки, нарушает последовательность в изложении программного материала;

оценка «хорошо» – студент демонстрирует общие знания по теме семинара, твердо знает материал по теме, грамотно и по существу излагает его, не допускает существенных неточностей в ответе на вопрос, может правильно применять теоретические положения;

оценка «отлично» - студент демонстрирует глубокие и прочные системные знания по изучаемой теме, исчерпывающе, последовательно, грамотно и логически стройно излагает ответ, не затрудняется с ответом при видоизменении вопроса, умеет самостоятельно обобщать и излагать материал, не допуская ошибок.

## 4.1.2. Комплект залач

## Задачи к семинарским занятиям по теме 6 «Учет основных средств. Учет нематериальных активов»

#### Задача 1. Учет основных средств

Организация «Интер +» приобретает оснвное средство, стоимость которого должна быть увеличена на дополнительные расходы (разгрузка и доставка).

1. Ввести документ «Поступление: Оборудование».

2. Дважды заполнить документ «Поступление дополнительных расходов»

3. Объект ввести в эксплуатацию.

4. Создать документ «Ппинятие к учету ОС».

#### *Задача 2. Нематериальные активы*

Федеральная служба по интелектуальной собственности выдала правообладателю «ИНТЕР +» свидетельство о государственной регистрации товарного знака «Агрегат «ЭЦ», который следует учесть в бухгалтерском и налоговом учете в составе НМА. ИНН 7707268855, КПП 770701001.

Ввод в эксплуатацию НМА состоялся 28.01.2017 года. Срок полезного использования торгового знака 10 летуказан в свидетельстве о регистрации № 201596616687 от 21.01.2017 года. Основание — заявление о регистрации товарного знака от 12.01.2017 года.

Государственная пошлина зарегистрацию товарного знака составила 38 000 руб., НДС не облагается.

*1. Отразить приход НМА.*

*2. Принять НМА к учету.*

*3. Начислить амортизацию.*

*Перечень компетенций, проверяемых оценочным средством:*

*ОК-5.* навыками подготовки информационной базы для ведения бухгалтерского учета в системе «1С: Бухгалтерия» на конкретном предприятии

*Критерии оценивания задач:*

оценка «неудовлетворительно» – испытывает трудности применения теоретических знаний к решению задач; допускает принципиальные ошибки в выполнении типовых задач;

оценка «удовлетворительно» – применяет теоретические знания к решению задач; справляется с выполнением типовых задач по известным алгоритмам, правилам, методам;

оценка «хорошо» – правильно применяет теоретические знания к решению задач; выполняет типовые практические задания на основе адекватных методов, способов, приемов, решает задачи повышенной сложности, допускает незначительные отклонения;

оценка «отлично» – творчески применяет знания теории к решению задач, находит оптимальные решения для выполнения задач; свободно выполняет типовые практические задания на основе адекватных методов, способов, приемов; решает задачи повышенной сложности, находит нестандартные решения в проблемных ситуациях.

#### **4.2 Фонд оценочных средств для проведения промежуточной аттестации**

#### **Вопросы для подготовки к зачету (ОК-1, ОК-5)**

- 1. Концепция системы «1С:Предприятие 8».
- 2. Рабочие режимы программы. Конфигуратор «1С:Предприяте 8».
- 3. Основные понятия и термины системы «1С:Бухгалтерия».
- 4. Приемы работы с объектами метаданных. Создание информационной базы.
- 5. Режимы работы с программой.
- 6. Порядок ввода сведений об организации.
- 7. Настройка параметров учета.
- 8. Порядок ввода в систему сведений об учетной политике организации.
- 9. Заполнение справочников. Настройка параметров работы программы.
- 10. Настройка командного интерфейса. Реорганизация информации.
- 11. Настройка плана счетов. Порядок заполнения справочников.
- 12. Регистрация операций формирования уставного капитала.
- 13. Порядок автоматизированного учета расчетов с учредителями.
- 14. Порядок автоматизированного учета расчетов с контрагентами организации.
- 15. Порядок автоматизированного учета банковских кредитов.
- 16. Порядок автоматизированного учета денежных средств организации.
- 17. Порядок автоматизированного учета внеоборотных активов.
- 18. Порядок автоматизированного учета материально-производственных запасов.
- 19. Порядок автоматизированного учета затрат на производство.
- 20. Порядок автоматизированного учета начисления и выплаты заработной платы.
- 21. Порядок автоматизированного учета выпуска и продажи готовой продукции.
- 22. Формирование результата от обычной и прочей деятельности.
- 23. Виды отчетов в системе «1С:Бухгалтерия 8» и процедура их формирования.
- 24. Получение промежуточных и итоговых отчетов.
- 25. Составление бухгалтерской отчетности в программе «1С:Бухгалтерия 8».

#### *Методические рекомендации к сдаче зачета и критерии оценки ответа*

Промежуточная аттестация традиционно служит основным средством обеспечения в учебном процессе «обратной связи» между преподавателем и обучающимся, необходимой для стимулирования работы обучающихся и совершенствования методики преподавания учебных дисциплин. Зачет по дисциплине преследует цель оценить работу студента за курс, получение теоретических знаний, их прочность, развитие творческого мышления, приобретение навыков самостоятельной работы.

Итоговой формой контроля сформированности компетенций у обучающихся по дисциплине является зачет. Студенты обязаны сдать зачет в соответствии с расписанием и учебным планом.

ФОС промежуточной аттестации состоит из двух теоретических.

Форма проведения зачета: устно.

Преподавателю предоставляется право задавать студентам дополнительные вопросы по всей учебной программе дисциплины.

Результат сдачи зачета заносится преподавателем в зачетную ведомость и зачетную книжку.

Ответ студента на зачете по дисциплине «Бухгалтерское обеспечение производственной деятельности (на базе 1С:Бухгалтерия)» оценивается по пятибалльной системе.

#### *Критерии оценки:*

оценка «не зачтено» соответствует:

«неудовлетворительно» – компетенция не сформирована – выставляется при наличии от 0% до 30% правильных ответов из общего числа предъявленных тестовых заданий;

оценка «зачтено» соответствует:

«удовлетворительно» – обучающийся воспроизводит термины, основные понятия, способен узнавать языковые явления – выставляется при наличии от  $31\%$  до  $50\%$  правильных ответов из общего числа предъявленных тестовых заданий;

«хорошо» – обучающийся выявляет взаимосвязи, классифицирует, упорядочивает, интерпретирует, применяет на практике пройденный материал – выставляется при наличии от 51% до 80% правильных ответов из общего числа предъявленных тестовых заданий;

«отлично» – обучающийся анализирует, оценивает, прогнозирует, конструирует – выставляется при наличии от 81% до 100% правильных ответов из общего числа предъявленных тестовых заданий студенту выставляется оценка.

## **5. Перечень основной и дополнительной учебной литературы, необходимой для освоения дисциплины**

#### **5.1 Основная литература:\***

1. Балдин К.В. Уткин В.Б. Информационные системы в экономике [Электронный ресурс]: учебник / Балдин К.В., Уткин В.Б., — 7-е изд. — М.:Дашков и К, 2017. — 395 с. — Режим доступа: http://biblioclub.ru/index.php?page=book&id=454036

2. Чистов Д.В. Информационные системы в экономике [Электронный ресурс]: учеб. пособие / Чистов Д. В. — М.: НИЦ ИНФРА-М, 2015. — 234 с. — Режим доступа. - ISBN 9785160035116: 205.92.

\*Для освоения дисциплины инвалидами и лицами с ограниченными возможностями здоровья имеются издания в электронном виде в электронно-библиотечных системах «Лань» и «Юрайт».

## **5.2 Дополнительная литература:**

1. Трофимов, В. В. Информационные технологии в 2 т. Том 1 : учебник для вузов / В. В. Трофимов ; отв. ред. В. В. Трофимов. — М. : Издательство Юрайт, 2018. — 238 с. — Режим доступа : [www.biblio-online.ru/book/F79974E0-B12F-4EC2-ADA9-AF2D10B4A122](http://www.biblio-online.ru/book/F79974E0-B12F-4EC2-ADA9-AF2D10B4A122)

2. Трофимов, В. В. Информационные технологии в 2 т. Том 2 : учебник для вузов / В. В. Трофимов ; отв. ред. В. В. Трофимов. — М. : Издательство Юрайт, 2018. — 390 с. — Режим доступа : [www.biblio-online.ru/book/70F5D6A8-BFCA-4418-B809-78D23D34992D](http://www.biblio-online.ru/book/70F5D6A8-BFCA-4418-B809-78D23D34992D)

3. Галыгина И.В. Профессиональные компьютерные программы: лабораторный практикум / И.В. Галыгина, Л.В. Галыгина. - Тамбов : Издательство ФГБОУ ВПО «ТГТУ», 2012. - 67 с. — Режим доступа:<http://biblioclub.ru/index.php?page=book&id=277796>

4. Денисов, Д.В. Информационные системы экономического анализа: учебнометодический комплекс / Д.В. Денисов, Г.Е. Голкина ; Международный консорциум «Электронный университет», Московский государственный университет экономики, статистики и информатики, Евразийский открытый институт. - Москва : Евразийский открытый институт, 2011. - 131 с. — Режим доступа: http://biblioclub.ru/index.php?page=book&id=90544

#### **5.3. Периодические издания:**

1. Журнал «Бухгалтерский учет».

2. Журнал «Экономический анализ: теория и практика».

#### **6. Перечень ресурсов информационно-телекоммуникационной сети «Интернет», необходимых для освоения дисциплины**

1. URL: <http://www.1c.ru/> официальный сайт фирмы 1С – разработчика средств для автоматизации управления и учета на предприятиях различных отраслей, видов деятельности и типов финансирования;

2. URL: [http://www.consultant.ru/–](http://www.consultant.ru/) официальный сайт компании «КонсультантПлюс» – общероссийская сеть распространения правовой информации;

3. URL: [http://www.garant.ru/–](http://www.garant.ru/) официальный сайт компании «Гарант» – информационно-правовой портал.

10. URL: [http://www.audit-it.ru/–](http://www.audit-it.ru/) информационная поддержка российских бухгалтеров, аудиторов, оценщиков, финансистов, общение и коллективная помощь в профессиональных вопросах.

11. URL: [http://www.akdi.ru/–](http://www.akdi.ru/) Агентство экономико-правовых консультаций и деловой информации – «АКДИ Экономика и жизнь» специализируется в области налогообложения, бухгалтерского учета и права

#### **7. Методические указания для обучающихся по освоению дисциплины**

Изучение дисциплины «Бухгалтерское обеспечение производственной деятельности (на базе 1С:Бухгалтерия)» осуществляется в тесном взаимодействии с другими экономическими и бухгалтерскими дисциплинами. Форма и способы изучения материала определяются с учетом специфики изучаемой темы. Однако во всех случаях необходимо обеспечить сочетание изучения теоретического материала, научного толкования того или иного понятия, даваемого в учебниках и лекциях, с самостоятельной работой студентов, выполнением практических заданий.

*Лекционное занятие* представляет собой систематическое, последовательное, монологическое изложение преподавателем-лектором учебного материала, как правило, теоретического характера. Такое занятие представляет собой элемент технологии представления учебного материала путем логически стройного, систематически последовательного и ясного изложения с использованием образовательных технологий. *Цель лекции* – организация целенаправленной познавательной деятельности обучающихся по овладению программным материалом учебной дисциплины. Чтение курса лекций позволяет дать связанное, последовательное изложение материала в соответствии с новейшими данными науки, сообщить слушателям основное содержание предмета в целостном, систематизированном виде. Задачи лекции заключаются в обеспечении формирования системы знаний по учебной дисциплине, в умении аргументировано излагать научный материал, в формировании профессионального кругозора и общей культуры, в отражении еще не получивших освещения в учебной литературе новых достижений науки, в оптимизации других форм организации учебного процесса.

Для подготовки к лекциям необходимо изучить основную и дополнительную литературу по заявленной теме и обратить внимание на те вопросы, которые предлагаются к рассмотрению в конце каждой темы. При изучении основной и дополнительной литературы, студент может в достаточном объеме усвоить и успешно реализовать конкретные знания, умения, навыки и компетенции при выполнении следующих условий:

1) систематическая работа на учебных занятиях под руководством преподавателя и самостоятельная работа по закреплению полученных знаний и навыков;

2) добросовестное выполнение заданий преподавателя на практических занятиях;

3) выяснение и уточнение отдельных предпосылок, умозаключений и выводов, содержащихся в учебном курсе; взаимосвязей отдельных его разделов, используемых методов, характера их использования в практической деятельности менеджера;

4) сопоставление точек зрения различных авторов по затрагиваемым в учебном курсе проблемам; выявление неточностей и некорректного изложения материала в периодической и специальной литературе;

5) разработка предложений преподавателю в части доработки и совершенствования учебного курса;

6) подготовка научных статей для опубликования в периодической печати, выступление на научно-практических конференциях, участие в работе студенческих научных обществ, круглых столах и диспутах по экономическим вопросам.

*Семинарские занятия* – являются формой учебной аудиторной работы, в рамках которой формируются, закрепляются и представляются студентами знания, умения и навыки, интегрирующие результаты освоения компетенций как в лекционном формате, так в различных формах самостоятельной работы. К каждому занятию преподавателем формулируются практические задания, требования и методические рекомендации к их выполнению, которые представляются в фонде оценочных средств учебной дисциплины.

В ходе самоподготовки к семинарским занятиям студент осуществляет сбор и обработку материалов по тематике его исследования, используя при этом открытые источники информации (публикации в научных изданиях, аналитические материалы, ресурсы сети Интернет и т.п.), а также практический опыт и доступные материалы объекта исследования.

Контроль за выполнением самостоятельной работы проводится при изучении каждой темы дисциплины на семинарских занятиях.

*Самостоятельная работа* студентов проводится с целью закрепления и систематизации теоретических знаний, формирования практических навыков по их применению при решении профессиональных задач в выбранной предметной области. Самостоятельная работа включает: изучение основной и дополнительной литературы, проработка и повторение лекционного материала, материала учебной и научной литературы, подготовку к практическим занятиям, подготовка рефератов, докладов, подготовка к разноуровневым заданиями задачам, а также к контролируемой самостоятельной работе

Самостоятельная работа студентов по данному учебному курсу предполагает поэтапную подготовку по каждому разделу в рамках соответствующих заданий:

Первый этап самостоятельной работы студентов включает в себя тщательное изучение теоретического материала на основе лекционных материалов преподавателя, рекомендуемых разделов основной дополнительной литературы,  $\mathbf{M}$ материалов периодических научных изданий, необходимых для овладения понятийно-категориальным аппаратом и формирования представлений о комплексе теоретического и аналитического инструментария, используемого в рамках данной отрасли знания.

Текущий контроль самостоятельной работы студентов осуществляется еженедельно в соответствие с программой занятий Описание заданий для самостоятельной работы студентов и требований по их выполнению выдаются преподавателем в соответствии с разработанным фондом оценочных средств по данной дисциплине.

В освоении дисциплины инвалидами и лицами с ограниченными возможностями здоровья большое значение имеет индивидуальная учебная работа (консультации) - дополнительное разъяснение учебного материала. Индивидуальные консультации по предмету являются важным фактором, способствующим индивидуализации обучения и установлению воспитательного контакта между преподавателем и обучающимся инвалидом или лицом с ограниченными возможностями здоровья.

## 8. Перечень информационных технологий, используемых при осуществлении образовательного процесса по дисциплине (при необходимости)

#### 8.1 Перечень необходимого программного обеспечения

При изучении «Бухгалтерское обеспечение производственной деятельности (на базе 1С:Бухгалтерия)» используется следующее программное обеспечение MicrosoftPowerPoint, MicrosoftWord, MicrosoftExcel, СПС «КонсультантПлюс», СПС «ГАРАНТ», 1С:Предприятие 8.3, конфигурация «Бухгалтерия предприятия». Также необходимо наличие доступа к сети Интернет.

#### 8.2 Перечень информационных справочных систем

Обучающимся должен быть обеспечен доступ к современным профессиональным базам данных, профессиональным справочным и поисковым системам:

Электронная библиотечная  $(3EC)$ «Университетская библиотека система ONLINE»(http://www.biblioclub.ru)

Электронная библиотечная система издательства «Лань»(https://e.lanbook.com) Электронная библиотечная система «Юрайт» (http://www.biblio-online.ru) Электронная библиотечная система «ZNANIUM.COM» (https://znanium.com) Электронно-библиотечная система (ЭБС) BOOK.ru (http://www.book.ru) Электронная библиотечная система eLIBRARY.RU (http://www.elibrary.ru) Справочно-правовая система «Консультант Плюс» (http://www.consultant.ru) Справочно-правовая система «Гарант» (http://www.garant.ru) «Консультант студента» (www.studentlibrary.ru)

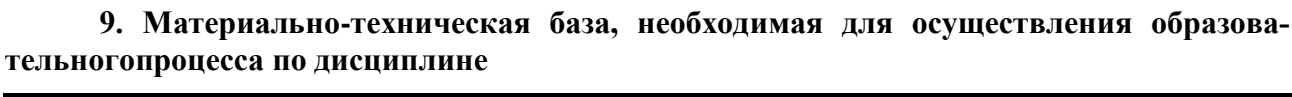

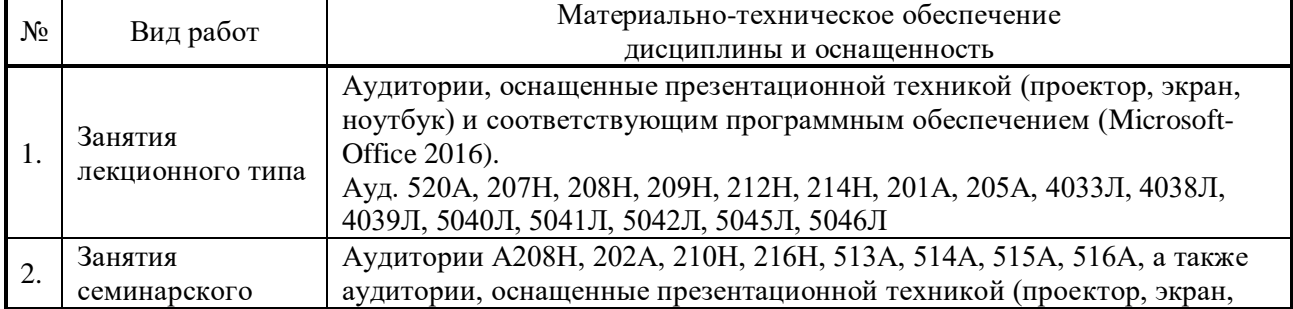

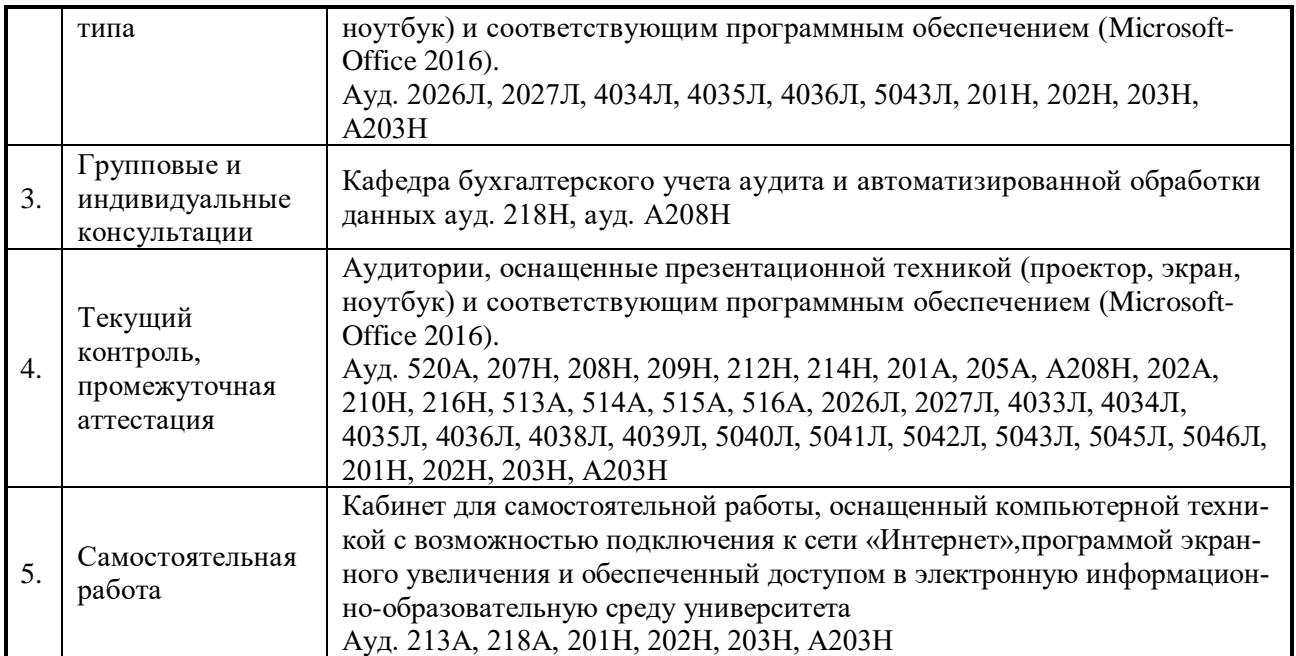